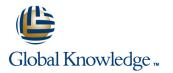

# SAP Workflow - Build and Use

#### Cursusduur: 5 Dagen Cursuscode: BIT601

#### Beschrijving:

This course gains knowledge about SAP Business Workflow and learns how to build and use it.

### Doelgroep:

Application ConsultantBusiness Process Owner / Team Lead / Power UserDeveloperDeveloper ConsultantIndustry SpecialistSystem AdministratorSystem ArchitectTechnology Consultant

### **Doelstelling:**

This course will prepare participants to use workflow tools to define and implement their own workflows.

## Vereiste kennis en vaardigheden:

BIT600 – SAP Business Workflow – Concepts, Inbox and Template Usage

## Cursusinhoud:

Workflow Architecture and Organizational Management

- Identifying the Workflow Architecture Components and the Design of SAP Business Workflows
- Creating an Organizational Unit

The Workflow Builder

Defining Workflow Templates

Business Objects and the Business Object Repositiory (BOR)

- Explaining the BOR and Business Object Types
- Adjusting Standard Object Types to Suit Customer Requirements

Task Definition

- Creating Standard Tasks Using Synchronous Methods
- Creating Standard Tasks Using Asynchronous Methods
- Integrating Tasks in a Workflow Template
- Creating Task Groups

Containers and Interfaces in Workflows

- Describing Containers and Binding Directions
- Defining Container Elements and Bindings
- Using Secondary Methods and the Step Type Container Operation

Agents

- Determining the Recipients of Work Items
- Creating a Rule with Rule Type Responsibilities
- Describing the Interaction Between Possible and Responsible Agents and Handling Errors

#### Ad Hoc Processing Options

- Defining Agents and Tasks Dynamically
- Extending Workflows Using the Step Type Ad Hoc Anchor

Simple and Modeled Deadline Monitoring

Using Simple Deadline MonitoringUsing Modeled Deadline Monitoring

Events and Workflow

- Describing Events in the BOR
- Linking a Triggering Event to the Workflow
- Triggering Events in an Application
- Defining Additional Start Conditions and Describing the Event Queue
- Testing Workflows During Implementation

Special Step Types and Methods of Processing

- Using Step Type Fork and Multiline Attributes
- Using Step Type Loop, Form Processing, Document from Template, and Conditions in the Workflow Step
- Using Step Types Block and Multiline Condition

#### Wizards

- Using Wizards for Workflow Template Definition
- Defining Steps in a Process Using a Wizard

Notification of Absence Workflow Creation

Creating the Notification of Absence Workflow

# Extra informatie:

Course based on software releasesAP ERP Central Component 6.0, EHP 7

### Nadere informatie:

Neem voor nadere informatie of boekingen contact op met onze Customer Service Desk 030 - 60 89 444

info@globalknowledge.nl

www.globalknowledge.nl

lepenhoeve 5, 3438 MR Nieuwegein